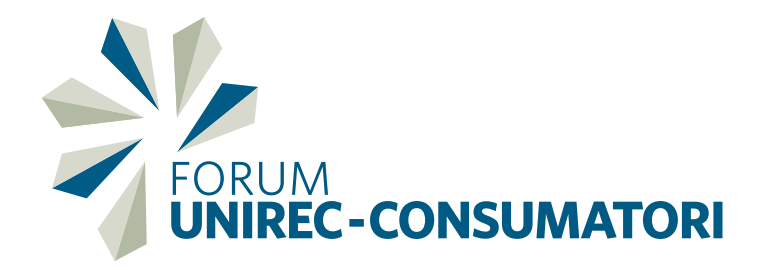

# **CODICE DI CONDOTTA PER I PROCESSI DI GESTIONE E TUTELA DEL CREDITO**

*Maggio 2017*

# **INDICE**

## Le Associazioni sottoscrittrici

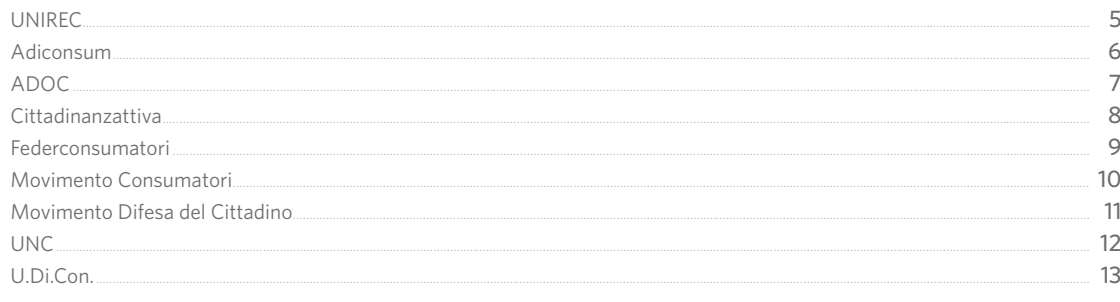

## Il Codice di condotta per i processi di gestione e tutela del credito

# **CAPO I - Principi generali**

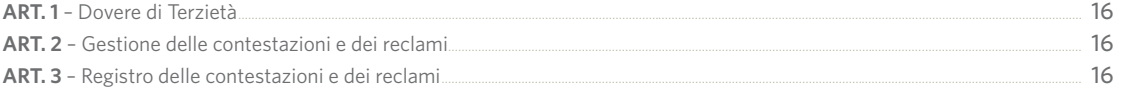

## CAPO II - Il trattamento dei dati nella gestione dei crediti

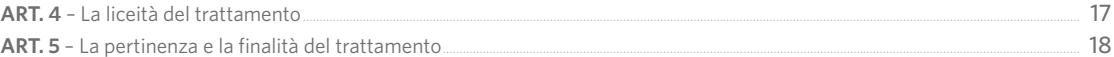

## **CAPO III - La correttezza delle prassi commerciali**

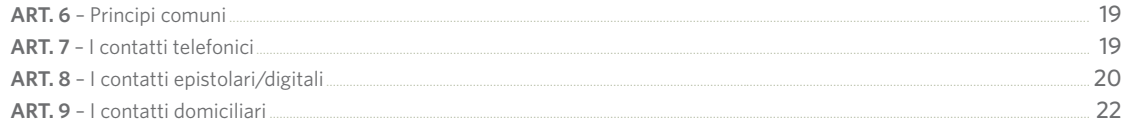

# **CAPO IV - La risoluzione delle controversie**

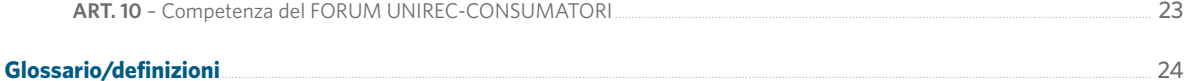

15

# UNIREC

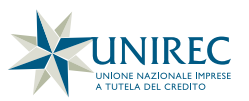

**UNIREC** è l'Unione Nazionale Imprese a Tutela del Credito.

Aderisce a CONFINDUSTRIA Servizi Innovativi e Tecnologici ed è membro di FENCA, la Federazione Europea delle Associazioni Nazionali delle Imprese di recupero Crediti. Il suo sviluppo associativo è iniziato nel 1998, anno della fondazione.

**UNIREC** è il punto di riferimento per gli operatori del settore. Essa si pone, tra i suoi obiettivi, la diffusione di una "cultura bilaterale del recupero crediti", ovvero una cultura che racchiuda le idee delle Imprese e delle Associazioni dei Consumatori.

**UNIREC**, inoltre, promuove una formazione costante dei propri iscritti che possa contribuire fattivamente alla veicolazione delle buone prassi del settore. Le Associate UNIREC si impegnano a garantire professionalità ed etica nello svolgimento dei propri mandati, sottoscrivono un severo Codice Deontologico e formano i propri Collaboratori sulla corretta applicazione delle norme che regolamentano il settore.

Il Collegio dei Probiviri è l'organismo di UNIREC che ha il compito di valutare con rigore ed imparzialità tutte le richieste di ammissione all'Associazione, nonché di verificare il possesso ed il mantenimento dei requisiti di "professionalità" ed "onorabilità" per i Soci di vecchia e nuova ammissione. L'Organo ha anche il compito di valutare con equità le eventuali controversie tra Associati, anche in relazione al rapporto con Consumatori e Committenti. L'elenco aggiornato delle aziende aderenti può essere visionato sul sito www.unirec.it.

**UNIREC** è un'Associazione, indipendente e apartitica, costituita per dare voce e volto al settore delle Imprese a tutela del credito.

Nell'ambito del suo Statuto, tra le finalità salienti dell'Associazione, si evidenziano:

- promozione nella società e presso le Aziende associate di valori sociali, civili e imprenditoriali propri di una libera società in sviluppo;
- promozione presso le Istituzioni, le organizzazioni economiche, politiche, sociali e culturali di forme di collaborazione che consentano di perseguire in comune più vaste finalità di progresso;
- garanzia di professionalità e correttezza delle Imprese Associate.

Nel perseguimento degli scopi associativi, **UNIREC** adotta dei Regolamenti ed un Codice di condotta, ai quali sono ispirate le modalità organizzative e comportamentali alla cui osservanza sono impegnati tutti gli Associati. Il Codice di condotta ha come principi fondanti: requisiti di onorabilità e professionalità per l'Associato e per i propri dirigenti e collaboratori, formazione e buone prassi.

### **www.unirec.it**

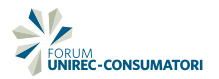

# Adiconsum

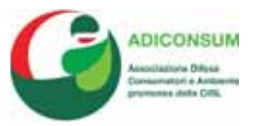

**Adiconsum** è un'associazione di consumatori con quasi 150.000 iscritti costituita nel 1987 su iniziativa della CISL, presente su tutto il territorio nazionale, con oltre 250 sedi di assistenza, dislocate a livello regionale, provinciale e locale.

**Adiconsum** negozia e concerta condizioni di tutela individuale e collettiva dei consumatori, realizzando una costante attività di monitoraggio dei vari settori di consumo.

**Adiconsum** lavora in stretta sinergia con le Istituzioni e le Authority sia nazionali che europee, oltre a collaborare con le maggiori Associazioni di rappresentanza nazionali ed internazionali ponendo al centro del proprio agire: Informazione; Formazione; Assistenza; Concertazione; Negoziazione; Conciliazione paritetica dei contenziosi tra consumatori e aziende. L'attività svolta dall'associazione riguarda i seguenti settori: assicurazioni, sicurezza stradale, risparmio energetico, sostenibilità ambientale, trasporti, credito e risparmio, poste, telecomunicazioni e nuove tecnologie (tv digitale, banda larga, internet), contratti, vendite fuori e dentro i locali commerciali, turismo, commercio, alimentazione, fisco e tributi, auto.

A livello nazionale **Adiconsum** è membro del CNCU (Consiglio Nazionale Consumatori ed Utenti), del Forum del Terzo Settore, di Consumer's Forum, del Forum della Finanza sostenibile, di Next ed è socio ordinario di IMQ (Istituto per il marchio di qualità). Adiconsum è anche l'unica associazione consumatori ad aver ottenuto il riconoscimento del Ministero del Tesoro per la gestione del Fondo prevenzione usura per le famiglie.

A livello internazionale **Adiconsum** è coordinatore per l'Italia del Centro europeo del consumatore (ECC-NET Italia); collabora con le Direzioni Generali dell'Unione europea; coopera con le maggiori associazioni consumatori europee ed extraeuropee.

**Adiconsum** collabora ad uno scambio di esperienze con numerosi partner, europei ed italiani, avviando importanti campagne di informazione e studi, iniziative di ricerca, informazione e sensibilizzazione rivolte ai consumatori, per rispondere al bisogno di promuovere un consumo consapevole, critico e socialmente responsabile, creando le premesse per la diffusione di una matura e forte cultura di consumerismo sociale.

### **www.adiconsum.it**

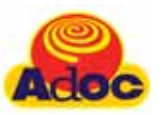

L'Associazione per la Difesa e l'Orientamento dei Consumatori, in acronimo **ADOC** è stata fondata, nel 1988, da un gruppo di lavoratori e di dirigenti della UIL.

**ADOC** fa parte, fin dalla sua costituzione, del Consiglio Nazionale dei Consumatori e degli Utenti presso il Ministero dello Sviluppo Economico. Dal 2003 è impegnata in progetti di solidarietà sociale per il Servizio Civile Nazionale. Con tali progetti l'ADOC ha coinvolto migliaia di giovani ragazze e ragazzi nell'assistenza ai cittadini e ai consumatori.

Dal 2007 è stata riconosciuta dal Ministero del Lavoro e della Previdenza Sociale Associazione di Promozione Sociale.

**ADOC** è presente su tutto il territorio nazionale con sportelli che assistono i consumatori con una rete di volontari, esperti, conciliatori, legali convenzionati che applicano le tariffe minime previste dall'ordine professionale e volontari del servizio civile.

**ADOC** è impegnata da sempre in tutti i settori del consumerismo ed è fortemente attiva nel favorire un consumo etico, critico e responsabile che promuova prodotti e servizi economicamente, socialmente e dal punto di vista ambientale sostenibili.

Nell'ultimo decennio oltre che per le tematiche consumeriste si è distinta per la trattazione di temi ad elevata valenza sociale: immigrazione, stalking, violenza sulle donne, lotta ad ogni tipo di discriminazione, non autosufficienza, caporalato, povertà, contrasto del gioco d'azzardo.

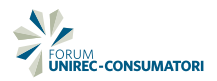

# **Cittadinanzattiva**

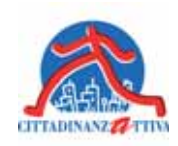

**Cittadinanzattiva** onlus è un movimento di partecipazione civica che opera in Italia e in Europa per la promozione e la tutela dei diritti dei cittadini e dei consumatori. Fondata nel 1978, è riconosciuta dal Consiglio Nazionale dei Consumatori e degli Utenti (presso il Ministero dello Sviluppo Economico) dal 2000.

**Cittadinanzattiva** è presente in Italia con 21 segreterie regionali, oltre 250 assemblee locali e con più di 100.000 iscritti.

**Cittadinanzattiva** è presente in Europa con la rete Active Citizenship Network che raccoglie circa 100 Associazioni distribuite in 27 Paesi.

Gli obiettivi associativi di Cittadinanzattiva sono concentrati nella difesa dei cittadini, prevenendo ingiustizie e sofferenze inutili; nell'attivazione di coscienze ed impegni sociali volti a migliorare la qualità della vita dei cittadini; nella promozione della partecipazione e dell'attivismo civico come leva per il cambiamento sociale. Gli ambiti prevalenti di intervento, nei quali Cittadinanzattiva persegue i suoi obiettivi, sono: la salute, la giustizia, la scuola e la formazione alla cittadinanza attiva, le politiche dei consumatori e la cittadinanza d'impresa.

Con particolare attenzione alle politiche dei consumatori, Cittadinanzattiva si impegna con l'obiettivo di delineare un nuovo approccio al ruolo di consumatori ed utenti: un ruolo che tende a superare una logica di "delega" della propria responsabilità da parte del cittadino favorendo, invece, un suo pieno coinvolgimento nell'accessibilità, sostenibilità, qualità e cura dei servizi.

**Cittadinanzattiva** si impegna inoltre nella promozione di forme di governance in cui soggetti pubblici e non esercitino responsabilità per la cura dell'interesse generale, lavorando per favorire la definizione partecipata delle politiche in ambiti con forte impatto sulla qualità della vita dei cittadini come i servizi pubblici locali. Tale approccio si basa sul riconoscimento di un ruolo attivo di tutti gli stakeholder, in primis del cittadino, intendendo l'esercizio di tale ruolo in linea con il principio di sussidiarietà orizzontale, come riconosciuto dall'art. 118 u.c. della nostra Costituzione, nel quale trova perfetta aderenza la missione dell'Associazione.

# Federconsumatori

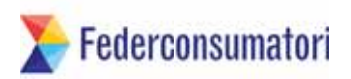

La **Federconsumatori**, costituita nel 1988 con il contributo della Cgil, è un'associazione senza scopo di lucro che ha come obiettivi prioritari l'informazione e la tutela dei consumatori ed utenti. Alla sua costituzione hanno contribuito anche esperti di consumerismo operanti nell'ambito dell'università, dell'informazione e del Parlamento, impegnati da anni in difesa dei diritti dei consumatori.

La **Federconsumatori** è un ente di Promozione Sociale.

La **Federconsumatori** è presente su tutto il territorio nazionale con una rete capillare di sportelli per fornire assistenza e consulenza a tutti i cittadini. Possono accedere agli sportelli e alle sedi dell'associazione tutti i consumatori indistintamente. Gli operatori degli sportelli svolgono soprattutto un'attività di informazione dei consumatori, dei loro diritti, delle leggi vigenti e delle azioni da intraprendere per risolvere i loro problemi.

I servizi di informazione, consulenza ed assistenza sono espletati da esperti qualificati. Il consumatore che lo desideri può associarsi alla Federconsumatori ed usufruire del relativo servizio di sportello versando una quota fissa annua. Per specifici interventi di natura tecnico-legale dovranno essere corrisposte spese ed onorari di spettanza dei professionisti indicati dalla Federconsumatori, che applicheranno gli onorari minimi previsti dai rispettivi ordini professionali.

La **Federconsumatori**, che già da venti anni opera con competenza e professionalità nella difesa dei diritti dei consumatori, ha promosso molteplici iniziative, incontri, dibattiti, conferenze, ricerche e campagne informative, a diversi livelli: locale, nazionale ed europeo.

L'associazione collabora con istituzioni comunitarie e nazionali: Commissione europea per le politiche dei consumatori, Parlamento europeo, il Comitato economico e sociale, i Ministeri, il Cnel, la Commissione di garanzia legge n. 146/90, le Regioni, le Provincie, i Comuni e le Camere di commercio.

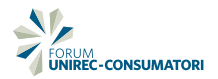

# Movimento Consumatori

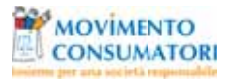

**Movimento Consumatori** (MC) è un'associazione autonoma e indipendente, senza fini di lucro, nata nel 1985 per tutelare i diritti dei consumatori.

**Movimento Consumatori** è iscritto al registro delle associazioni di promozione sociale (APS) e aderisce alla Federazione A.R.C.I. È membro del Consiglio Nazionale dei Consumatori e degli Utenti (CNCU), costituito presso il Ministero dello Sviluppo Economico, e collabora con diverse realtà del terzo settore con lo scopo di costruire una rete condivisa di promozione dei diritti di cittadinanza.

La struttura organizzativa conta più di 60 sezioni in tutta Italia.

**Movimento Consumatori** ha messo a disposizione dei cittadini anche un servizio innovativo di consulenza on line: lo Sportello del Consumatore ha l'obiettivo di estendere l'assistenza anche ai cittadini che non possono recarsi presso le sedi dell'associazione e semplifica i tempi di gestione delle controversie, grazie a team di esperti di ogni settore.

# Movimento Difesa del Cittadino

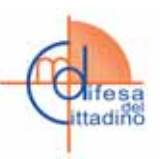

Il **Movimento Difesa del Cittadino** (MDC) è un'Associazione di Consumatori che si occupa della difesa dei diritti dei cittadini. È nata a Roma nel 1987, è indipendente da partiti e sindacati e ha l'obiettivo di promuovere la tutela dei consumatori, informandoli e dotandoli di strumenti giuridici di autodifesa, prestando assistenza e tutela tramite esperti.

Il **Movimento Difesa del Cittadino** è membro, insieme ad altre sedici Associazioni dei Consumatori, del Consiglio Nazionale dei Consumatori e degli Utenti (CNCU) costituito presso il Ministero dello Sviluppo Economico e di Consumers' Forum. È un'Associazione di Promozione Sociale riconosciuta dal Ministero del Lavoro e delle Politiche Sociali ed è iscritta al registro delle Associazioni che svolgono attività contro le discriminazioni presso l'Ufficio Nazionale Antidiscriminazioni Razziali (UNAR).

Riconosciuta anche dalla Direzione generale della salute e della tutela del consumatore (DG SANCO) della Commissione Europea, fa parte della Consulta delle associazioni dei Consumatori e dei Produttori sulla sicurezza alimentare presso il Ministero della Salute.

Il **Movimento Difesa del Cittadino** collabora con Legambiente e con le principali associazioni di consumatori; è presente in diverse sedi istituzionali, comitati, commissioni, arbitrati, osservatori e forum.

Il **Movimento Difesa del Cittadino** realizza campagne informative e offre, attraverso gli oltre 100 sportelli e sedi dislocate in 19 regioni, consulenza e assistenza a tutela dei consumatori, promuovendo la conciliazione come strumento stragiudiziale delle controversie tra gli utenti e le aziende. MDC si avvale di esperti che curano le attività associative e si occupano di tematiche specifiche per la difesa dei consumatori.

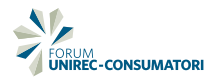

UNC

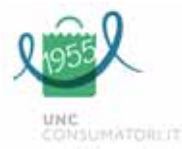

Unione Nazionale Consumatori (**UNC**) è la prima associazione di consumatori in Italia. La sua fondazione risale al 1955 ad opera di Vincenzo Dona (1930-2006), riconosciuto pubblicamente come il fondatore del consumerismo italiano.

**UNC** è associazione indipendente da partiti politici e sindacati e ha come finalità esclusiva la tutela e la rappresentanza dei consumatori, perseguite attraverso le proposte di nuove leggi e l'attività di assistenza, informazione, educazione e orientamento rivolta ai cittadini attraverso i nostri sportelli.

**UNC** è membro del CNCU, il Consiglio Nazionale dei Consumatori e degli utenti, presso il Ministero dello sviluppo economico. È associazione di promozione sociale approvata dal Ministero del lavoro e delle politiche sociali. Inoltre UNC è ufficialmente notificata alla Commissione Europea come associazione di consumatori in Italia.

**UNC** è membro di Consumers' International, di Consumers' Forum e del Centro di Studi Giuridici sui Diritti dei Consumatori.

*Assistenza ai consumatori:* ogni anno risolviamo migliaia di casi grazie ai nostri esperti. Se hai un problema da risolvere, utilizza lo sportello per ricevere assistenza personalizzata.

*Sedi:* la sede centrale di **UNC** si trova in Roma, in Via Duilio 13, dove operano circa 30 unità, mentre su tutto il territorio nazionale, **UNC** ha oltre 150 sedi in altrettante città e in tutte le Regioni, costituiti su base prevalentemente volontaristica.

*Risultati:* grazie al nostro impegno sessantennale sono state approvate le prime leggi a tutela dei consumatori (dalla legislazione sul peso netto alle norme sulla sicurezza alimentare, dalla classificazione dei tessili alle norme sui prodotti elettrici) fino alla class-action (art. 140-bis Codice del Consumo). È stata proprio **UNC** a ottenere, nel 2013, la storica sentenza (Tribunale di Napoli) che per la prima volta in Italia ha accolto la class-action di una associazione di consumatori.

### **www.consumatori.it**

# U.Di.Con.

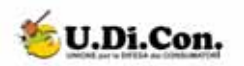

L'associazione **U.Di.Con.**, nata nel 2003, ha come principale scopo statutario la tutela dei diritti dei cittadini, quali consumatori e utenti di servizi pubblici e privati, già riconosciuti dalla legge 281/98.

Da anni l'**U.Di.Con.** è impegnata a garantire la risoluzione delle controversie tra consumatori ed imprese e gestori di servizi pubblici e privati, rappresentando i cittadini anche presso gli organismi pubblici e società private, erogatori di servizi e fornitori di beni.

I settori su cui l'associazione offre supporto sono molteplici, in particolare offre assistenza e consulenza nell'ambito dell'alimentazione, ambiente, banche, assicurazioni, condominio, e-commerce, sanità, turismo, utenze domestiche.

L'associazione è cresciuta notevolmente con il tempo, riuscendo a sviluppare una rete di sportelli presenti in circa 58 province italiane. Per orientare il consumatore tra adempimenti e richieste, l'U.Di.Con. si avvale dell'esperienza di uno staff di professionisti sempre pronti ad ascoltare, consigliare ed indirizzare i consumatori, offrendo loro anche strumenti di autotutela, al fine di renderli responsabili e consapevoli dei loro diritti.

L'elemento che contraddistingue l'**U.Di.Con.** è l'attenzione nei confronti dei problemi pratici che il consumatore si trova a dover affrontare nella vita quotidiana. La complessità delle tematiche consumeriste e l'impegno richiesto per la risoluzione delle controversie nello scenario economico attuale conducono alla strada della collaborazione e del dialogo continuo con le controparti disponibili a trattative vantaggiose per il cittadino, in linea con quanto promosso dalle politiche nazionali e comunitarie.

A livello nazionale l'associazione è presente con oltre 400 sedi e promuove iniziative, campagne di sensibilizzazione e convegni; al fine di garantire una corretta informazione aggiorna costantemente il sito ufficiale e pubblica il mensile "Udiconews – occhio al consumo" contenente interviste e approfondimenti in materia consumeristica.

L'**U.Di.Con.** con determinazione della Presidenza del Consiglio dei Ministri n. 25, del 20 gennaio 2010, ai sensi della Circolare del 17 giugno 2009, ha ottenuto l'accreditamento per l'iscrizione alla 1ª classe dell'albo nazionale degli enti del servizio civile, ed è membro del Consiglio Nazionale dei Consumatori e degli Utenti (CNCU) costituito presso il Ministero dello Sviluppo Economico.

Dal 2016 l'Associazione è iscritta nel Registro Nazionale delle associazioni di promozione sociale (APS) ai sensi dell'art. 2, 3° comma, del D.M. 14 novembre 2001, n. 471, in attuazione della legge n. 383/2000.

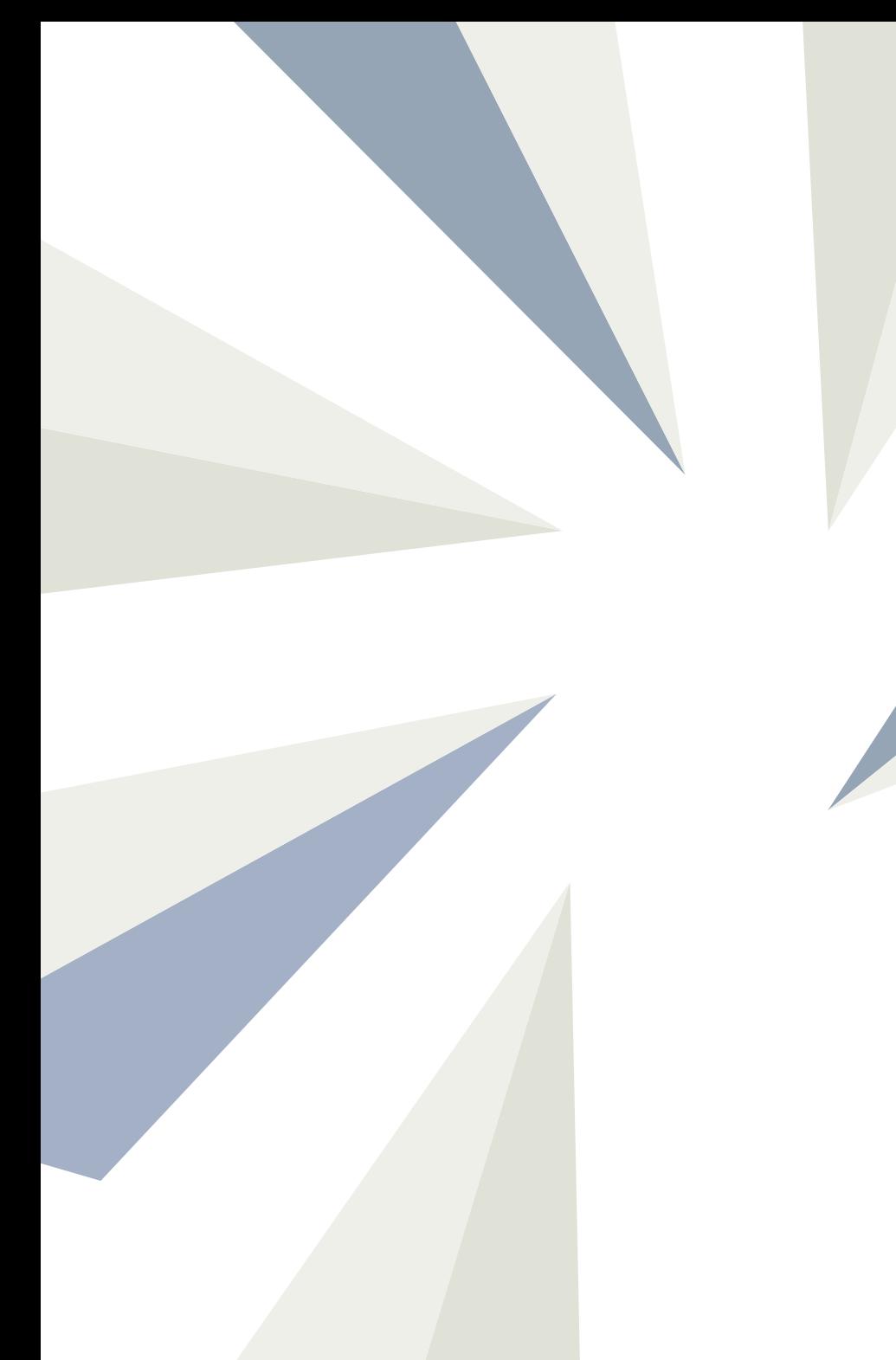

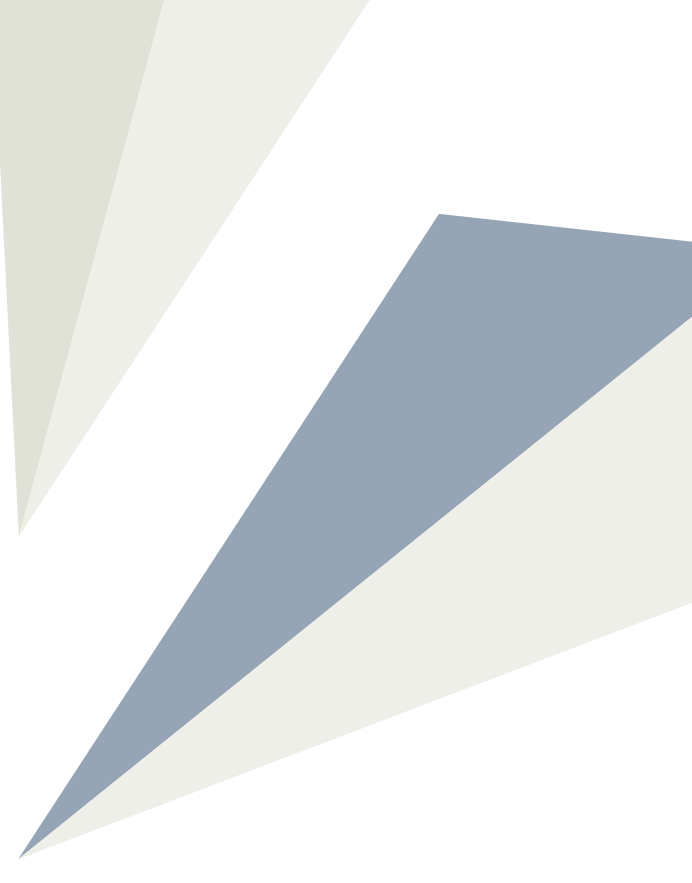

# **Il Codice di condotta per i processi di gestione e tutela del credito**

**PREMESSA** Il presente Codice di condotta, redatto ai sensi di quanto previsto dall'art. 27 bis del Codice del Consumo<sup>1</sup>, impegna le Imprese a tutela del credito (di qui in avanti più semplicemente "Professionisti") nonché le Associazioni sottoscrittrici al rispetto delle disposizioni in esso contenute.

> L'adozione del Codice di condotta mira a promuovere il dialogo tra Professionisti e Consumatori che non abbiano adempiuto alle proprie obbligazioni, sicché tutti gli attori coinvolti nei processi di tutela del credito possano operare sulla base di regole certe e condivise. In particolare, la presente edizione del Codice di condotta si caratterizza per il coinvolgimento delle Committenti, titolari dei crediti, rappresentanti del mondo bancario, finanziario ed utilities. Il confronto è stato possibile attraverso l'organizzazione di una serie di incontri aventi ad oggetto la condivisione del testo.

> Ai sensi di quanto previsto dall'art. 27 bis del Codice del Consumo le norme ivi contenute si pongono quale obiettivo anche la "protezione dei minori" e la "salvaguardia della dignità umana".

Prevalentemente i processi di gestione del credito prevedono:

- contatti telefonici tra incaricati dell'impresa Professionista e Consumatori/Debitori;
- comunicazioni di natura epistolare o telematica;
- contatti tra incaricati del servizio "domiciliare" e Consumatori/Debitori che hanno luogo, generalmente, presso la residenza del Consumatore;
- procedure giudiziali, seguite dal Professionista per il tramite dei propri legali di riferimento, sulla base di un formale incarico ricevuto dai Creditori/Committenti.

Se, da un lato, l'ambito giudiziale è presidiato dal Codice Civile, dal Codice del Consumo e dalle altre normative di settore, nonché regolamentato dai competenti Codici di rito, dall'altro, lo scopo del presente Codice di condotta è garantire che, nello svolgimento delle attività stragiudiziali di gestione del credito, venga salvaguardato l'equilibrio tra i diritti delle Parti.

<sup>1</sup> Decreto Legislativo 6 settembre 2005, n. 206, come modificato dall'articolo 1 del decreto legislativo 2 agosto 2007, n. 146 recante "Attuazione della direttiva 2005/29/CE relativa alle pratiche commerciali sleali tra imprese e consumatori nel mercato interno e che modifica le direttive 84/450/CEE, 97/7/CE, 98/27/CE, 2002/65/CE, e il Regolamento (CE) n. 2006/2004".

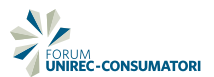

### ART. 1 **Dovere di Terzietà**

### ART. 2 **Gestione delle contestazioni e dei reclami**

# ART. 3 **Registro delle contestazioni e dei reclami**

# CAPO I **Principi generali**

- **1.1** Il Professionista incaricato del recupero crediti per conto dei Committenti/Creditori ai sensi dell'art. 115 TULPS 1931 deve relazionarsi con il Consumatore/Debitore o suoi delegati preservando un ruolo di mera intermediazione.
- **1.2** Posto che all'atto dell'affidamento delle posizioni debitorie è il Creditore/Committente a garantire la certezza ed esigibilità del credito, il Professionista si impegna a sospendere l'attività qualora il Consumatore/Debitore comprovi la pendenza di una *"contestazione del credito"*, secondo le modalità indicate nell'articolo 2. Le Imprese tenute al rispetto del presente Codice si impegnano comunque a sensibilizzare i Creditori/Committenti in ordine ai principi in esso contenuti.

**2.1** È compito del Professionista, in presenza di rilievi avanzati in forma scritta dal Consumatore/Debitore, ricondurre i medesimi alla categoria o del *"reclamo"*, o della *"contestazione del credito"* o della *"procedura di conciliazione"*, così come previsto dai punti 2.2 e 2.3 seguenti.

- **2.2** Qualora il Consumatore/Debitore comprovi documentalmente la pendenza di una *"contestazione del credito"* o di una *"procedura di conciliazione"*, il Professionista dovrà sospendere ogni attività e trasmettere sollecitamente, secondo gli accordi all'atto dell'incarico, al Committente/Creditore la documentazione raccolta, attendendo indicazioni sulla fondatezza o meno dei rilievi ed istruzioni in ordine alla eventuale prosecuzione dell'attività di recupero che procederà nel rispetto delle disposizioni del presente Codice.
- **2.3** La ricezione di un *"reclamo"* in forma scritta impone al Professionista e/o al Committente/Creditore di fornire adeguato e puntuale riscontro al Consumatore/Debitore in ordine alla correttezza del proprio operato ed al rispetto del presente Codice di condotta.
- **3.1** Il Professionista deve curare ed aggiornare, in cartaceo o tramite strumenti informatici, un Registro dei *"reclami"* e delle *"contestazioni del credito"* in cui siano conservati:
- a) la comunicazione ed i documenti prodotti dal Consumatore/Debitore al fine di:
- avanzare una contestazione sulle pretese del Committente/Creditore, registrando se la stessa risulti già formalizzata;
- presentare un reclamo circa l'attività posta in essere dagli Incaricati del Professionista durante i processi di gestione del credito;
- b) gli eventuali riscontri forniti al Consumatore/Debitore in risposta ai reclami ed alle contestazioni ricevute.

# CAPO II **Il trattamento dei dati nella gestione dei crediti**

**La liceità del trattamento**

ART. 4

**4.1** *Principi generali.*

 Il Professionista deve cercare un confronto diretto con il Consumatore/Debitore e verificarne l'identità, pur nei limiti dettati dalla modalità di contatto prescelta, prima di affrontare le ragioni del debito insoluto.

- **4.2** *Rapporti con i terzi.*
	- 4.2.1 Nella gestione dei mandati, qualora gli Incaricati del Professionista non riescano a stabilire un confronto diretto con il Consumatore/Debitore ed entrino in contatto con soggetti terzi, dovranno operare secondo i principi definiti nel Provvedimento del Garante Privacy del 30 novembre 2005.
	- 4.2.2 In tali circostanze, gli Incaricati non possono fornire *"ingiustificatamente"*  a soggetti terzi informazioni relative allo stato di inadempimento in cui versa il Consumatore/Debitore<sup>2</sup>.
	- 4.2.3 Gli Incaricati del Professionista, pertanto, non possono confrontarsi con soggetti terzi, estranei al rapporto contrattuale, se non per legittimi motivi e sempre con l'esclusione dei minori.
	- 4.2.4 Si considera effettuata per legittimi motivi:
		- a) la comunicazione di informazioni riservate a soggetti terzi i quali si dimostrino già a conoscenza delle circostanze oggetto di mandato e si rendano disponibili a definire la posizione per conto del Consumatore/Debitore assente;
		- b) la comunicazione di informazioni riservate a soggetti terzi che si dichiarino espressamente delegati dal Consumatore/Debitore a gestire le sue vicende contrattuali.
	- 4.2.5 Qualora il terzo, dopo la presentazione dell'Incaricato secondo le modalità indicate nel presente articolo, si dimostri già a conoscenza del debito e domandi di poterlo trattare per conto del Consumatore/Debitore, dovranno essere adottate le stesse cautele ed i medesimi adempimenti previsti a tutela del Consumatore/Debitore.
	- 4.2.6 Qualunque contatto con soggetti formalmente estranei rispetto all'obbligazione oggetto di mandato, in ogni caso, può avere luogo unicamente:
		- a) in via subordinata, considerata la non immediata reperibilità del Consumatore/Debitore ai recapiti forniti;
		- b) preservando sempre la dignità e l'onorabilità del Consumatore/Debitore stesso.

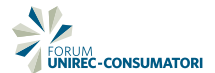

- 4.2.7 Durante ogni contatto, gli Incaricati del Professionista devono presentarsi comunicando il proprio nome e cognome ed un recapito cui essere ricontattati.
- 4.2.8 Nel descrivere, inoltre, le ragioni della ricerca, gli Incaricati del Professionista devono limitarsi a rappresentare che la loro attività consiste nel fornire comunicazioni commerciali/amministrative, per conto del Committente/ Creditore, e che le stesse possono essere rilasciate unicamente in favore del destinatario:
- **4.3** *Le attività e modalità di ricerca.*
	- 4.3.1 Qualora il Consumatore/Debitore non risulti contattabile ai recapiti forniti dal Committente/Creditore, potranno essere espletate attività di ricerca attraverso banche dati pubbliche/pubblici registri, fonti terze autorizzate e informazioni raccolte nel normale svolgimento dell'incarico ricevuto.
	- 4.3.2 In tali circostanze il Professionista deve:
		- verificare, al primo contatto utile, la disponibilità del Consumatore/Debitore ad essere ricontattato al medesimo recapito;
		- in caso di risposta negativa, chiedere che sia il Consumatore/Debitore medesimo ad indicare quali recapiti utilizzare per i successivi contatti.
	- 4.3.3 In ogni caso, il Professionista non può raccogliere e conservare dati ulteriori rispetto a quelli strettamente necessari per l'esecuzione del mandato ricevuto.

- ART. 5 **La pertinenza e la finalità del trattamento**
- **5.1** Possono formare oggetto di trattamento i soli dati strettamente necessari all'esecuzione dell'incarico.
- **5.2** Una volta portato a termine l'incarico, il Professionista deve avere cura di conservare i dati raccolti durante il processo di gestione del credito al solo fine di adempiere agli obblighi di legge su di esso gravanti o per relazionare, in caso di reclamo/contestazione, nel merito dell'attività compiuta.

<sup>2</sup> *"Chiunque effettui un trattamento di dati personali nell'ambito dell'attività di recupero crediti deve osservare il principio di liceità nel trattamento: tale precetto è violato dal comportamento (attuato da taluni operatori economici) consistente nel comunicare ingiustificatamente a soggetti terzi rispetto al debitore (quali, ad esempio, familiari, coabitanti, colleghi di lavoro o vicini di casa), informazioni relative alla condizione di inadempimento nella quale versa l'interessato (comportamento talora tenuto per esercitare indebite pressioni sul debitore al fine di conseguire il pagamento della somma dovuta)"* – Art. 2, comma 1, Provvedimento Garante Privacy 30 Novembre 2005.

# CAPO III **La correttezza delle prassi commerciali**

## ART. 6 **Principi comuni**

- **6.1** Il Professionista deve avere cura di formare i propri incaricati affinché i contatti con il Consumatore/Debitore siano improntati a buona educazione e rispetto, che non vengano reiterati in maniera aggressiva e che siano, in ogni caso, finalizzati ad instaurare un percorso di confronto concordato in merito alle cause dell'insolvenza e alle possibili soluzioni.
- **6.2** Gli incaricati del Professionista, durante i contatti con il Consumatore/Debitore, non possono:
	- a) utilizzare titoli mendaci o toni minacciosi atti a generare indebita pressione;
	- b) prospettare conseguenze irreali o inapplicabili al caso di specie;
	- c) qualificarsi quali funzionari alle dirette dipendenze del Committente/Creditore.
- **6.3** Il Professionista si impegna a:
	- somministrare periodicamente ai propri Incaricati corsi di formazione aventi ad oggetto le principali normative di settore, il Codice del Consumo, le buone prassi di recupero, nonché il contenuto del presente Codice di condotta e dei Provvedimenti emessi dalle Autorità competenti;
	- fornire ai propri Incaricati adeguate istruzioni, nello svolgimento dell'attività, allo scopo di evitare il concretizzarsi di condotte scorrette.
- **6.4** Il Professionista non può sostituirsi al Consumatore/Debitore nell'anticipazione delle somme dovute e non può pretendere il pagamento di importi ulteriori rispetto a quelli indicati dal Committente/Creditore o con esso formalmente concordati.
- **6.5** Il Professionista deve porsi a disposizione del Consumatore/Debitore per individuare soluzioni economicamente sostenibili in relazione alla soddisfazione del credito. In ogni caso deve essere garantito il rispetto di quanto concordato.

## ART. 7 **I contatti telefonici**

- **7.1** Il Professionista nel contattare telefonicamente il Consumatore/Debitore, deve rispettare, a prescindere dall'utenza contattata, i seguenti parametri:
	- nell'arco della medesima giornata, salvo diversi accordi, può svolgersi al massimo un colloquio effettivo con il Consumatore/Debitore, a seguito di attività *outbound* ;
	- nell'arco della medesima settimana, salvo diversi accordi, possono svolgersi al massimo tre colloqui effettivi con il Consumatore/Debitore, a seguito di attività *outbound*.

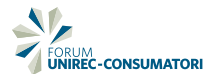

- **7.2** Nel caso il Professionista si avvalga di sistemi di *dialing*, i medesimi devono essere configurati, tenute presenti le indicazioni di cui ai punti 6.1 e 7.1 e le specificità dei predetti sistemi.
- **7.3** Il Professionista, in caso di impiego di sistemi di *dialing*, si deve attenere ai Provvedimenti del Garante per la protezione dei dati personali.
- **7.4** Gli incaricati del Professionista, salvo diversi accordi con il Debitore/Consumatore, anche in relazione a particolari esigenze manifestate esplicitamente da quest'ultimo, non possono effettuare contatti telefonici durante le festività nazionali ed in orari diversi dai seguenti:

8.30-21.00 dal lunedì al venerdì;

8.30-15.00 il sabato.

 Gli incaricati devono porre particolare attenzione ai contatti effettuati in prossimità dell'inizio e del termine delle fasce orarie sopra indicate. Qualora il Consumatore/Debitore facesse richiesta di essere contattato in uno specifico giorno o orario, anche diversi da quelli indicati nel presente Codice, sarà compito del Professionista rispettare tali volontà e regolarsi di conseguenza.

- **7.5** Qualora il Professionista intenda procedere alla registrazione delle conversazioni telefoniche intrattenute con il Consumatore/Debitore, la registrazione potrà essere effettuata, ai soli fini di controllo qualità, nel rispetto della normativa in tema di lavoro, secondo le indicazioni fornite dal Garante per la protezione dei dati personali.
- **7.6** Nell'informativa riportata sul sito web del Professionista deve essere data notizia dell'adesione al presente Codice di condotta.

### ART. 8 **I contatti epistolari-digitali**

**8.1** Il Professionista può inviare comunicazioni ed intimazioni di pagamento scritte - per mezzo di fax, posta ordinaria, elettronica, raccomandata o per il tramite del competente ufficiale giudiziario - il cui contenuto sia concordato con i Committenti/Creditori o, in assenza di specifico accordo, dal medesimo deciso autonomamente.

**8.2** I testi prodotti, in ogni caso, devono adeguarsi ai seguenti principi:

 a) nelle comunicazioni epistolari che contengono richieste di pagamento, deve essere fornita la causale e il dettaglio delle somme richieste, specificandone le singole componenti (capitale, interessi, spese accessorie);

- b) devono essere indicate le conseguenze dell'eventuale protrarsi dello stato d'inadempimento secondo criteri di trasparenza, correttezza e coerenza rispetto a quanto previsto contrattualmente o normativamente;
- c) devono essere indicate con la massima chiarezza le modalità di pagamento;
- d) devono contenere una clausola di cortesia del seguente tenore: *"Qualora abbia già saldato il Suo debito, consideri nulla la presente e, al solo fine di permettere l'allineamento contabile della Sua posizione, per evitare ulteriori rilevazioni d'insolvenza, voglia cortesemente documentare l'avvenuto pagamento delle fatture, inviando copia della relativa ricevuta […]"*;
- e) devono contenere termini ad adempiere non inferiori a 10 giorni;
- f) non devono essere presenti riferimenti che richiamino indebitamente pubbliche amministrazioni, esattorie, l'Amministrazione Giudiziaria;
- g) occorre fare riferimento all'adesione al presente Codice di condotta.
- **8.3** Per quanto riguarda le comunicazioni digitali (e-mail, sms, messaggistica istantanea, ecc.) l'invio non può essere reiterato in maniera aggressiva. In particolare, salvo che i recapiti utilizzati non siano forniti direttamente dall'avente diritto proprio allo scopo di ricevere informazioni inerenti lo svolgimento del rapporto obbligatorio, devono essere rispettati i seguenti principi:
	- a) le comunicazioni digitali contenenti il dettaglio della posizione debitoria e/o le coordinate ove effettuare il pagamento, assolvendo solo a uno scopo informativo in favore dell'obbligato, sono inviate unicamente in accordo con il medesimo;
	- b) per le comunicazioni digitali contenenti una richiesta di contatto, è stabilita una soglia numerica, consistente in un massimo di quattro richieste di contatto inviate nell'arco di un mese;
	- c) le comunicazioni digitali contenenti richieste di contatto non possono essere utilizzate altresì come sistema di primo sollecito di pagamento.

## ART. 9 **I contatti domiciliari**

- **9.1** Il Professionista deve avere cura di tenere traccia del numero di visite, effettuate dagli incaricati del servizio domiciliare, e del loro esito.
- **9.2** Qualora l'incaricato documenti il proprio tentativo di contatto "domiciliare" recapitando una comunicazione scritta, non potrà rendere visibili esternamente alla lettera riferimenti espliciti alle ragioni della comunicazione, così da non ledere la dignità del Debitore/Consumatore dinnanzi a soggetti terzi.
- **9.3** La comunicazione recapitata a domicilio di cui al precedente punto 9.2, in ogni caso, deve indicare nome e cognome dell'incaricato, i suoi recapiti e le ragioni del tentativo di contatto, nel rispetto dei principi in tema di *privacy*.
- **9.4** Gli incaricati del Professionista, salvo diversi accordi con il Debitore, anche in relazione a particolari esigenze manifestate esplicitamente da quest'ultimo, non possono effettuare visite al domicilio durante le festività nazionali ed in orari diversi dai seguenti:

8.30-21.00 dal lunedì al venerdì;

8.30-15.00 il sabato.

 Gli incaricati dovranno porre particolare attenzione ai contatti domiciliari effettuati in prossimità dell'inizio e del termine delle fasce orarie sopra indicate. Qualora il Consumatore/Debitore facesse richiesta di essere contattato in uno specifico giorno o orario, anche diversi da quelli indicati nel presente Codice, sarà compito del Professionista rispettare tali volontà e regolarsi di conseguenza.

**9.5** Il Professionista, tramite i propri incaricati, non può effettuare visite sul posto di lavoro del Consumatore/Debitore se non in accordo con il medesimo. Il contatto sul luogo di lavoro è possibile laddove sia il Consumatore/Debitore a farne richiesta o qualora il relativo indirizzo sia stato dal medesimo fornito contrattualmente come recapito utile al contatto.

# CAPO IV **La risoluzione delle controversie**

### ART. 10

## **Competenza del FORUM UNIREC CONSUMATORI**

- **10.1** Le Associazioni ed i Professionisti che sottoscrivono il presente Codice di condotta, ai sensi di quanto previsto dall'art. 27 ter del Codice del Consumo, si impegnano ad affidare al FORUM UNIREC-CONSUMATORI<sup>3</sup> la risoluzione delle controversie che dovessero insorgere tra Professionisti e Consumatori/ Debitori, a seguito di un reclamo rimasto inevaso per 30 giorni o la cui risposta sia ritenuta inadeguata dal Consumatore/Debitore.
- **10.2** Le controversie di cui al precedente punto 10.1, sono affidate alle procedure di Conciliazione Paritetica del FORUM UNIREC-CONSUMATORI, secondo quanto previsto dal Regolamento di Conciliazione che viene allegato al presente Codice di condotta e ne rappresenta parte essenziale ed integrante.
- **10.3** Il ricorso alle procedure di Conciliazione Paritetica di cui al precedente punto 10.2 è effettuato in via preventiva rispetto a qualunque altra iniziativa di natura contenziosa o giudiziaria, ivi compresi i procedimenti descritti all'art. 27 del Codice del Consumo.
- **10.4** In ogni caso, il Consumatore/Debitore non può essere privato del diritto di adire il giudice competente qualunque sia l'esito della procedura di composizione stragiudiziale.

<sup>3</sup>Il 18 giugno 2014, UNIREC (Unione Nazionale Imprese a Tutela del Credito) ha ufficialmente costituito la Fondazione FORUM UNIREC-CONSUMATORI, di cui fanno parte Adiconsum, ADOC, Cittadinanzattiva, Federconsumatori, Movimento Consumatori, Movimento Difesa del Cittadino, U.di.Con., UNC.

Il FORUM, che rappresenta un luogo di dialogo strutturato tra imprese a tutela del credito e consumatori, ha tra le sue principali finalità:

- l'osservazione costante dei rapporti tra Consumatori e Professionisti, in relazione ai servizi di gestione e recupero del credito;
- l'educazione dei consumatori, nell'ottica di un accesso consapevole agli strumenti finanziari;
- stimolare la riflessione sulla funzione economico-sociale del recupero crediti e la diffusione delle cosiddette "buone prassi";
- la creazione di idonei strumenti di conciliazione atti a dirimere le controversie eventualmente insorte tra Cosumatori e Professionisti.

# **Glossario/definizioni**

Ai fini del presente Codice, ove non diversamente previsto, si intende per:

- *Attività outbound*: chiamata telefonica ad iniziativa dell'operatore e diretta verso il Consumatore/Debitore.
- Banche dati pubbliche/pubblici registri: i registri e banche dati, sia pubbliche che private, accessibili a chiunque.
- Committente/Creditore: soggetto titolare del credito derivante dal contratto stipulato con il Consumatore/Debitore.
- Consumatore/Debitore: soggetto, rientrante nella definizione di consumatore ai sensi dell'art. 3, co. 1, lett. a) del Codice del Consumo, che ha assunto obblighi di pagamento rimasti inadempiuti.
- Contestazione del credito: opposizione o domanda di conciliazione avanzata in forma scritta dal Consumatore/Debitore direttamente nei confronti del Committente/Creditore, avente ad oggetto elementi strettamente attinenti al rapporto di credito ed estranea alle condotte poste in essere dal Professionista. La pendenza di una contestazione si ha laddove la contestazione del credito sia ancora in attesa di riscontro formale o sia in corso la conciliazione paritetica tra le parti.
- Controversia: contenzioso sottoposto alla competenza del FORUM UNIREC-CONSUMATORI.
- Dati personali: qualunque informazione relativa a persona fisica, identificata o identificabile, anche indirettamente, mediante riferimento a qualsiasi altra informazione, ivi compreso un numero di identificazione personale.
- Fonti terze autorizzate: istituti dotati dei requisiti previsti dall'art. 134 TULPS.
- Incarico: affidamento dell'attività di recupero da parte della società committente al Professionista. Esso ha inizio nel momento dell'affidamento dell'insoluto e si conclude con l'esperimento di tutte le incombenze amministrative e contabili ricollegate alla gestione del mandato. In caso di stipula di un piano di rientro l'incarico si intende concluso alla verifica del pagamento dell'ultima tranche (rata).
- Messaggistica istantanea: sistemi di comunicazione che utilizzano la rete per permettere lo scambio in tempo reale di messaggi riservati tra mittente e destinatario.
- Procedura di conciliazione: qualsiasi procedura di risoluzione alternativa di una controversia riconosciuta dal Committente/Creditore ovvero disciplinata dalla legge.
- Professionista: soggetto titolare di autorizzazione ex art. 115 TULPS per l'esercizio di attività di recupero crediti.
- Reclamo: obiezione avanzata in forma scritta dal Consumatore/Debitore in ordine alle procedure di gestione del credito realizzate dal Professionista.
- Richiesta di contatto: comunicazione digitale attraverso la quale il Professionista richiede al Consumatore/Debitore di essere contattato per comunicazioni commerciali/amministrative, senza rivelare in alcun modo lo stato di inadempimento del medesimo.
- Sistemi di *dialing*: sistemi di chiamata automatici.
- Soggetti terzi: individui estranei all'obbligazione oggetto dell'incarico di recupero del credito. Nell'art. 2, comma 1 del Provvedimento Garante Privacy 30 novembre 2005 sono definiti soggetti terzi, ad esempio: familiari, coabitanti, colleghi di lavoro, vicini di casa.

# **FONDAZIONE FORUM UNIREC-CONSUMATORI**

Viale Pasteur, 10 - 00144 - Roma

- **T.** +39 06 59 23 346
- **E.** info@forum-unirec-consumatori.it
- **W.** www.forum-unirec-consumatori.it